# **МИНОБРНАУКИ РОССИИ Ярославский государственный университет им. П.Г. Демидова**

Кафедра компьютерных сетей

УТВЕРЖДАЮ

Декан факультета информатики и вычислительной техники

 $\overline{\phantom{a}}$ \_\_\_\_\_\_\_\_\_\_\_\_

 Д.Ю. Чалый «14» апреля 2022 года

# **Рабочая программа «Информатика и информационные технологии»**

Направление подготовки 05.03.06 Экология и природопользование

> Направленность (профиль) «Экологическая безопасность»

> > Форма обучения очная

Программа одобрена на заседании кафедры протокол №7 от «22» марта 2022 года

Программа одобрена НМК факультета информатики и вычислительной техники протокол №6 от «18» апреля 2022 года

Ярославль

#### **1. Цели освоения дисциплины.**

Целями освоения дисциплины «Информатика и информационные технологии» являются: формирование и развитие способности применять информационные технологии в профессиональной и прикладной деятельности, проводить научные исследования с использованием современных информационных технологий. Дисциплина должна давать представление о месте и роли информационных технологий в современном мире.

# **2. Место дисциплины в структуре ОП бакалавриата.**

Дисциплина «Информатика и информационные технологии» относится к обязательной части Блока 1. Это обязательный курс для студентов 1 курса, реализуется в 2 семестре. Курс «Информатика и информационные технологии» взаимосвязан с курсом «Математика». Знания, полученные в результате изучения дисциплины «Информатика и информационные технологии» используются в курсе «Математические методы в экологии», а также при выполнении курсовых работ и выпускной квалификационной работы бакалавра.

# **3. Планируемые результаты обучения по дисциплине, соотнесенные с планируемыми результатами освоения ОП бакалавриата.**

Процесс изучения дисциплины направлен на формирование следующих элементов компетенций в соответствии с ФГОС ВО, ОП ВО и приобретения следующих знаний, умений, навыков и (или) опыта деятельности:

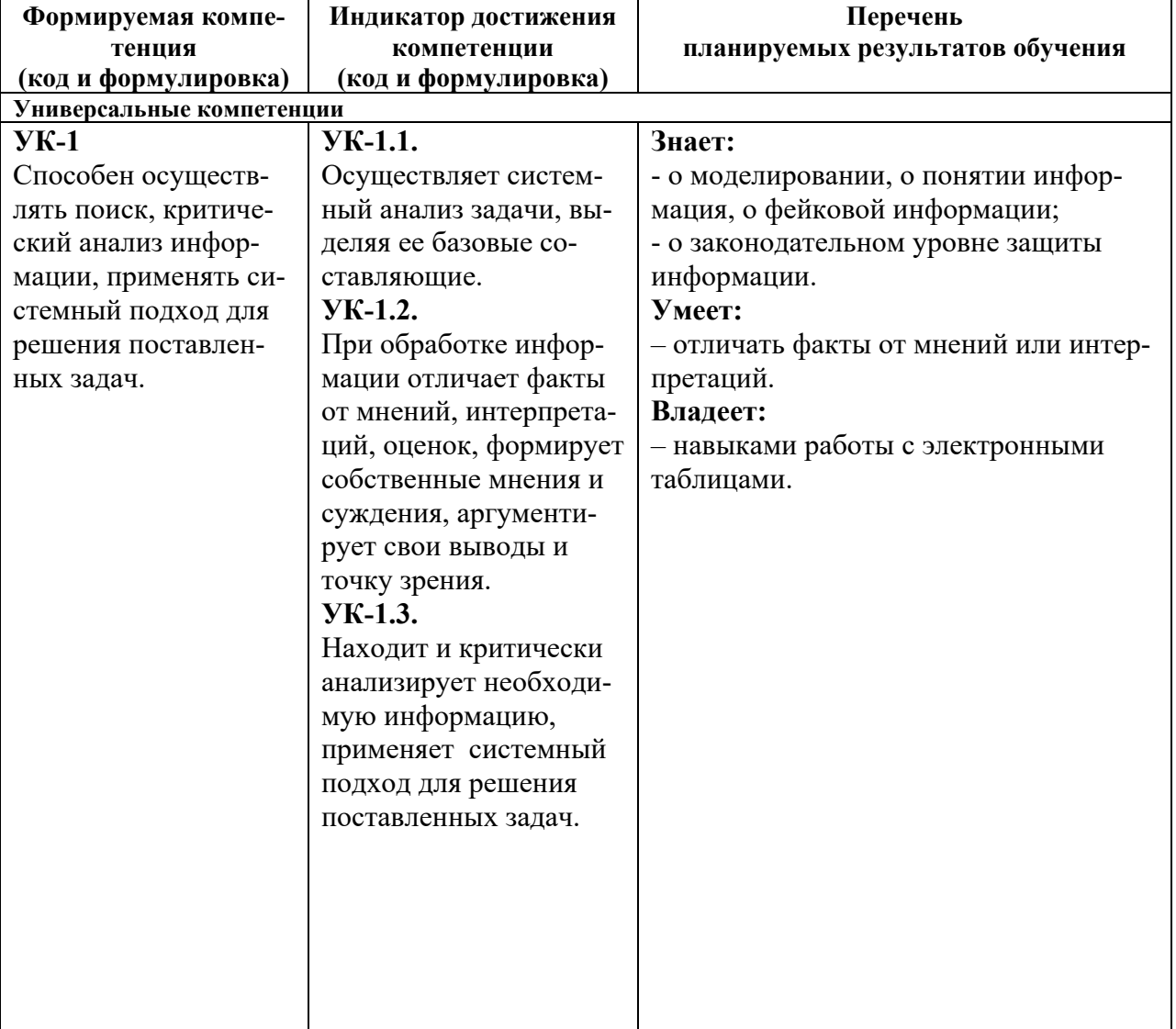

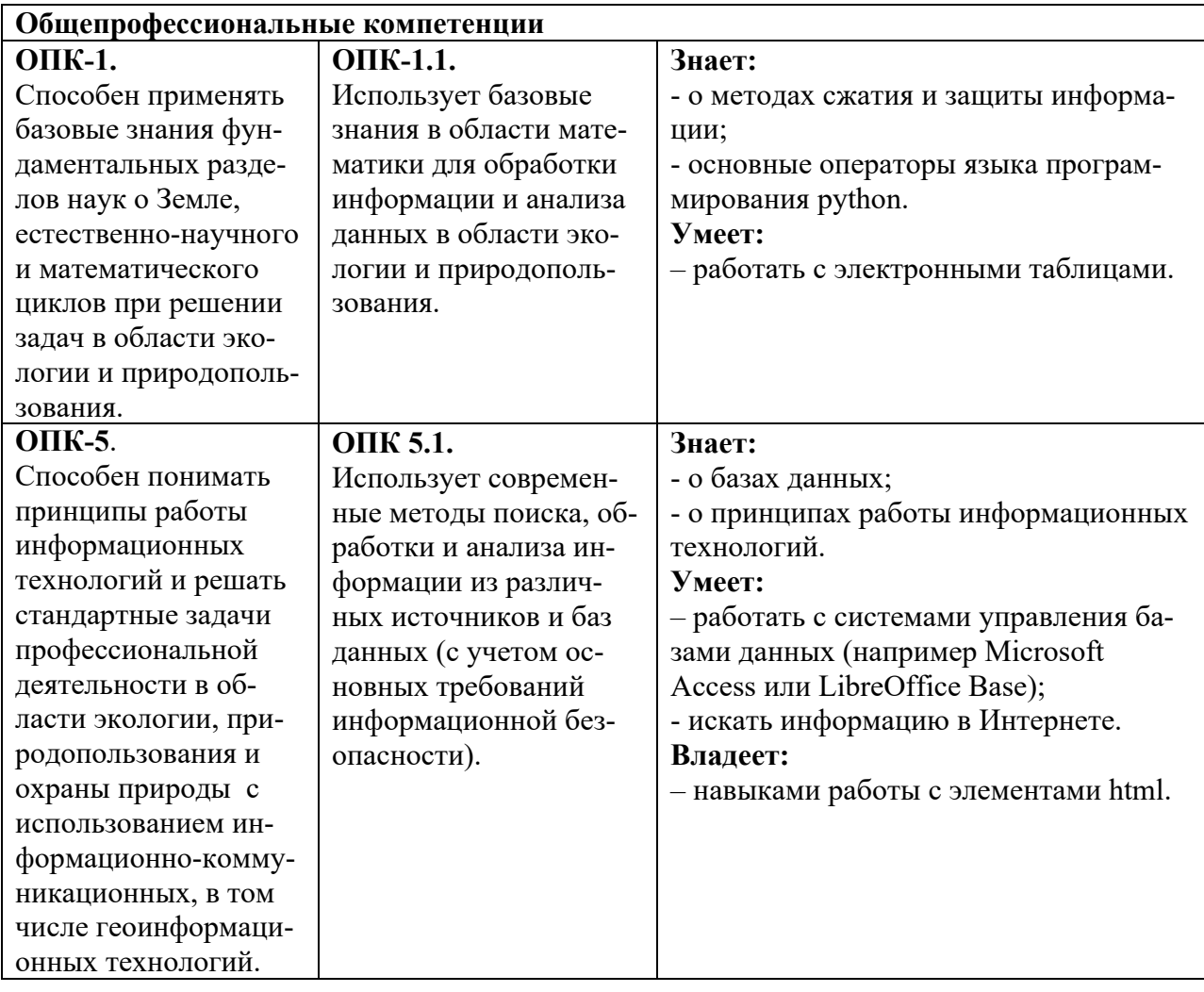

# **4. Объем, структура и содержание дисциплины**

Общая трудоемкость дисциплины составляет 2 зачетные единицы, 72 акад. часа.

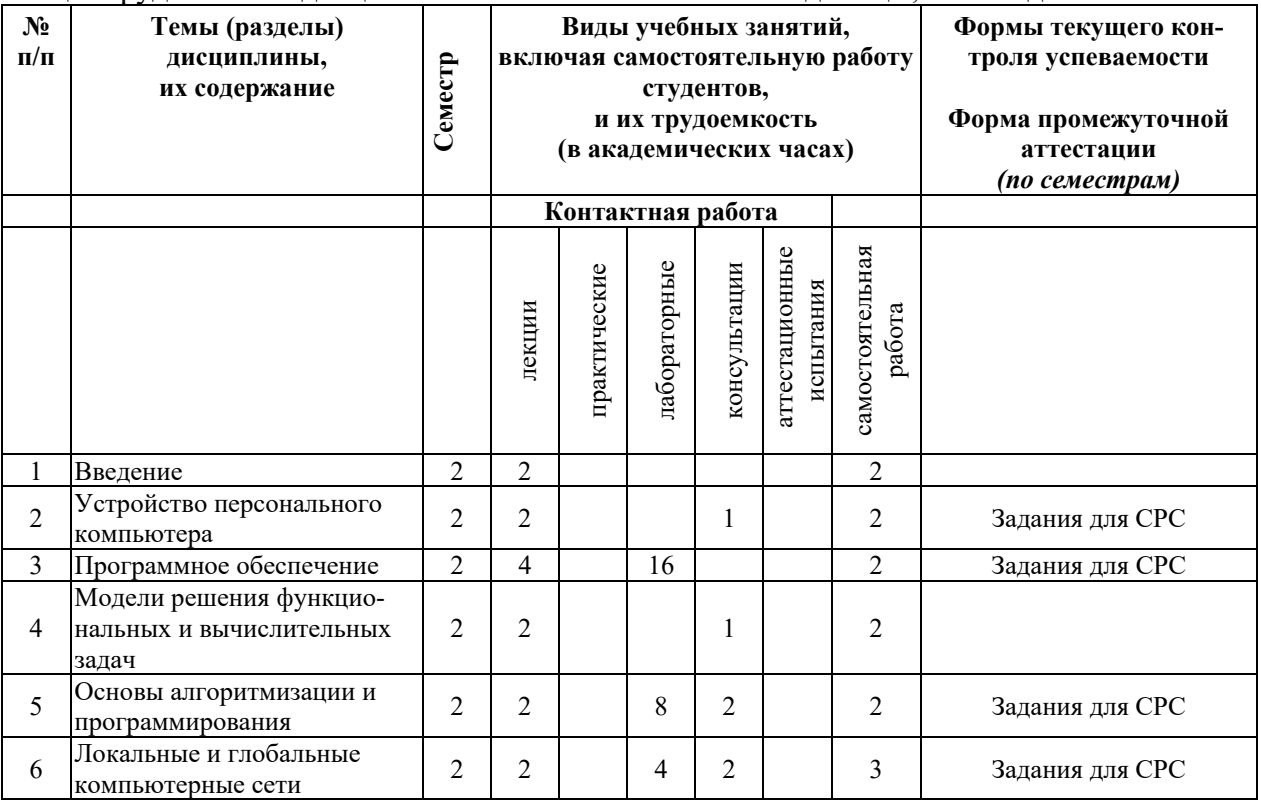

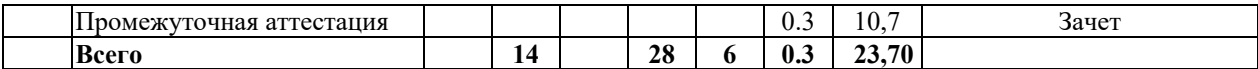

Содержание разделов дисциплины.

#### 1. Введение.

Введение. Понятие и определение информатики.

Основные понятия и методы теории информатики и кодирования. Сигналы, данные, информация. Общая характеристика процессов сбора, передачи, обработки и накопления информации. Основные задачи информатики. Атрибутивные свойства информации. Кодирование информации (текст, числа, цвет, графика, звук). Сжатие информации. Понятие фейковой информации.

Позиционные системы счисления. Двоичное кодирование. Меры и единицы количества и объема информации. Энтропия. Логические основы ЭВМ. Логические операции.

#### 2. Устройство персонального компьютера.

История развития ЭВМ. Поколения вычислительных средств. Понятие и основные виды архитектуры ЭВМ. Архитектура ЭВМ по Фон Нейману. Состав и назначение основных элементов персонального компьютера, их характеристики. Центральный процессор, системная шина. Хранение информации: запоминающие устройства. ОЗУ, ПЗУ, винчестер, накопители на гибких и компакт-дисках, стример, флэш. Устройства ввода/вывода данных, их разновидности и основные характеристики. Видео- и звуковые адаптеры. Сканеры. Принтеры. Мониторы. Понятия файла, каталога, диска, файловой системы. Имя и расширение файлов.

#### 3. Программное обеспечение.

Понятие программного обеспечения. Базовый и системный уровни программного обеспечения. Служебный уровень программного обеспечения. Классификация основных программ служебного уровня. Файловые менеджеры, архиваторы, антивирусные программы и др. Прикладной уровень программного обеспечения. Классификация основных программ прикладного уровня. Текстовые и табличные процессоры, графические, средства коммуникации и др.

#### 4. Модели решения функциональных и вычислительных задач

Моделирование как метод познания. Понятие модели. Типы моделирования. Классификация и формы представления моделей. Формализация. Информационная модель объекта. Типы информационных моделей. Методы и технологии моделирования. Требования к моделированию. Компьютерное моделирование.

#### 5. Основы алгоритмизации и программирования.

Понятия и основные свойства алгоритма и программы. Понятие программирования, схема создания новых программ. Назначение, классификация и эволюция языков программирования. Основные операторы языков программирования.

#### 6. Локальные и глобальные компьютерные сети.

Понятие локальной сети. Технологии построения и использования локальных сетей. Распределенное ПО. Понятие сервера. Глобальная сеть Internet. Браузеры, средства работы с электронной почтой. Поиск информации в сети Internet. Психологические источники информации.

# **5. Образовательные технологии, в том числе технологии электронного обучения и дистанционные образовательные технологии, используемые при осуществлении образовательного процесса по дисциплине.**

В процессе обучения используются следующие образовательные технологии:

**Вводная лекция** – дает первое целостное представление о дисциплине и ориентирует студента в системе изучения данной дисциплины. Студенты знакомятся с назначением и задачами курса, его ролью и местом в системе учебных дисциплин и в системе подготовки в целом. Дается краткий обзор курса, история развития науки и практики, достижения в этой сфере. На этой лекции высказываются методические и организационные особенности работы в рамках данной дисциплины, а также дается анализ рекомендуемой учебно-методической литературы.

**Академическая лекция с элементами лекции-беседы** – последовательное изложение материала, осуществляемое преимущественно в виде монолога преподавателя. Элементы лекции-беседы обеспечивают контакт преподавателя с аудиторией, что позволяет привлекать внимание студентов к наиболее важным темам дисциплины, активно вовлекать их в учебный процесс, контролировать темп изложения учебного материала в зависимости от уровня его восприятия.

**Лабораторные занятие** – занятие, посвященное освоению конкретных умений и навыков по закреплению полученных на лекции знаний.

**Консультации** – вид учебных занятий, являющийся одной из форм контроля самостоятельной работы студентов. На консультациях по просьбе студентов рассматриваются наиболее сложные моменты при освоении материала дисциплины, преподаватель отвечает на вопросы студентов, которые возникают у них в процессе самостоятельной работы.

В процессе обучения используются следующие технологии электронного обучения и дистанционные образовательные технологии:

**Электронный учебный курс «Информатика» в LMS Электронный университет Moodle ЯрГУ**, в котором:

- представлены задания для самостоятельной работы обучающихся по темам дисциплины;
- осуществляется проведение отдельных мероприятий текущего контроля успеваемости студентов;
- представлены тексты лекций по отдельным темам дисциплины;
- представлена информация о форме и времени проведения консультаций по дисциплине в режиме онлайн;
- посредством форума осуществляется синхронное и (или) асинхронное взаимодействие между обучающимися и преподавателем в рамках изучения дисциплины.

# **6. Перечень лицензионного и (или) свободно распространяемого программного обеспечения, используемого при осуществлении образовательного процесса по дисциплине.**

В процессе осуществления образовательного процесса используются:

- операционные системы семейства Microsoft Windows;
- программы пакета Microsoft Office;
- программы пакета LibreOffice;
- программа Adobe Acrobat Reader;
- язык программирования python;
- текстовый редактор notepad++;
- браузеры Mozilla Firefox, Google Chrome.

# **7. Перечень современных профессиональных баз данных и информационных справочных систем, используемых при осуществлении образовательного процесса по дисциплине (при необходимости).**

В процессе осуществления образовательного процесса по дисциплине используются: Автоматизированная библиотечно-информационная система «БУКИ-NEXT» http://www.lib.uniyar.ac.ru/opac/bk\_cat\_find.php

# **7. Перечень основной и дополнительной учебной литературы, ресурсов информационно-телекоммуникационной сети «Интернет», необходимых для освоения дисциплины.**

## **а) основная литература:**

1. Информатика в 2 т. Том 1: учебник для вузов / Под. ред. В.В. Трофимова. - Москва: Юрайт, 2020. - 553 с.

https://urait.ru/bcode/451824

2. Информатика в 2 т. Том 2: учебник для вузов / Под. ред. В.В. Трофимова. Москва: Юрайт, 2021. - 406 с.

https://urait.ru/bcode/470745

# **б) дополнительная литература:**

1. Информатика: задания для лабораторных работ: практикум / Сост. М.В. Краснов. - Ярославль, ЯрГУ, 2017. - 72 c.

http://www.lib.uniyar.ac.ru/edocs/iuni/20170409.pdf

2. Информатика: задания для лабораторных работ: практикум / Сост. М.В. Краснов. – Ярославль: ЯрГУ, 2019. – Ч. 2. – 40 с.

http://www.lib.uniyar.ac.ru/edocs/iuni/20190408.pdf

3*.* Информатика. Лабораторный практикум в 2 ч. Часть 1: учебное пособие для вузов / Под. ред. В.П. Зимина. - 2-е издание, исправленное. и доп. - Москва: Юрайт, 2021. - 124 с. https://urait.ru/bcode/470245

4. Кошкарова, Н. Н. Фейк, я тебя знаю: лингвистические механизмы распознавания ложной информации / Н. Н. Кошкарова, Е. С. Бойко // Политическая лингвистика. — 2020. —  $N_2$  2 (80). - C. 77-82.

http://elar.uspu.ru/bitstream/uspu/13466/1/plin-2020-02-08.pdf

# **9. Материально-техническая база, необходимая для осуществления образовательного процесса по дисциплине.**

Материально-техническая база, необходимая для осуществления образовательного процесса по дисциплине включает в свой состав специальные помещения:

- учебные аудитории для проведения занятий лекционного типа;

- учебные аудитории для проведения лабораторных занятий;

- учебные аудитории для проведения групповых и индивидуальных консультаций;

- учебные аудитории для проведения текущего контроля и промежуточной аттестации;

- помещения для самостоятельной работы;

- помещения для хранения и профилактического обслуживания технических средств обучения.

Специальные помещения укомплектованы средствами обучения, служащими для представления учебной информации большой аудитории.

Помещения для самостоятельной работы обучающихся оснащены компьютерной техникой с возможностью подключения к сети «Интернет» и обеспечением доступа к электронной информационно-образовательной среде ЯрГУ.

Автор:

Доцент кафедры компьютерных сетей, к.ф.-м.н. Муд М.В.Краснов

#### **Приложение №1**

**к рабочей программе дисциплины** 

#### **«Информатика и информационные технологии»**

#### **Фонд оценочных средств**

# **для проведения текущей и промежуточной аттестации студентов**

# **по дисциплине**

# **1. Типовые контрольные задания или иные материалы,**

**необходимые для оценки знаний, умений, навыков и (или) опыта деятельности, характеризующих этапы формирования компетенций.** 

#### **1.1 Контрольные задания и иные материалы, используемые в процессе текущей аттестации.**

#### **Темы, которые планируется рассматривать на лабораторных занятиях.**

- 1. Microsoft Word: интерфейс и возможности программы, набор простого текста. Продвинутые возможности, набор сложного текста.
- 2. Microsoft Excel: интерфейс и возможности программы, работа с формулами. Работа с таблицами и диаграммами.
- 3. Microsoft PowerPoint: интерфейс и возможности программы, создание презентации.
- 4. Microsoft Office Access: интерфейс и возможности программы, создание базы данных, запросов и отчета
- 5. Создание html страниц
- 6. Написать простую программу на python

#### *Критерии оценки лабораторных работ:*

*"зачтено" -* работа выполнена полностью, описана, содержание работы защищено перед преподавателем без существенных ошибок

*"незачтено" -* работа не выполнена, не описана или содержание работы не защищено перед преподавателем

#### **Задания для самостоятельной работы**

*(данные задания выполняются студентом самостоятельно и преподавателем в обязательном порядке не проверяются).* 

# **Задания по теме № 3**

1. Работа с текстовым редактором

Набрать текст. Отредактировать его. Форматировать: заголовок по центру, полужирным. Основной текст: красные строки на абзацах, по ширине. Создать стили.

#### 2. Работа с электронной таблицей

Создать таблицу. Построить диаграмму по этой базе (гистограмму). Построить график сложной функции. Работа с абсолютной и относительной адресацией и данными из разных книг. Решить задачу из кинетической химии.

#### 3. Работа с презентациями

Сделать презентацию по химии минимум 7 слайдов. Каждый слайд должен иметь свое оформление. Каждый слайд должен выходить по своему. Каждый элемент любого слайда выходит по своему.

# 4. Работа с базами данных

Создать 2 таблицы: а) фамилия студентов, телефоны, группа; б) предметы, оценки. Связать таблицы. Вывести студентов с их средней оценкой. Создать форму. Сделать 5 запросов (Вывести студентов, у которых хотя бы по одному предмету имеется двойка. Вывести студентов фамилия которых начинается в диапазоне [А-Е]. Вывести всех студентов, которые входят в группу ЭК-12. Сделайте параметрический запрос, который по фамилии выдает всю информацию о студенте. Сделайте запрос удаления).

#### Задания по теме № 5 Основы алгоритмизации и программирования.

Используя язык программирования python, напишите программу, которая реализует расширенный алгоритм Евклида.

# Задания по теме № 6 Локальные и глобальные сети ЭВМ.

Используя полученные с интернета данные создать 2 страницы HTML: цвет фона, шрифты, цвет текста, картинка, ссылка, стандартная таблица, переход из одной страницы в другую.

# Тесты для самопроверки. Тест для самопроверки по разделу 1

(тест проводится в LMS Moodle)

## Примерные вопросы теста к разделу 1

(В тесте 10 вопросов. Тест считается сданным, если было дано 60% правильных ответов. На прохождение теста дается 30 минут).

Примерные вопросы теста:

1. Записанное в шестнадцатеричной системе счисления число ВА, С<sub>16</sub> в восьмеричной системе будет иметь вид (с точностью до двух знаков после запятой)...

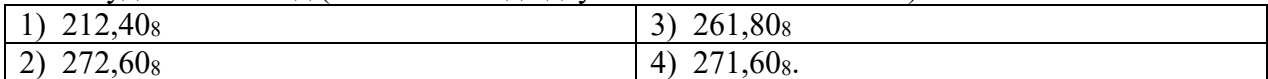

2. Сотовый телефон имеет монохромный экран с 8 градациями серого цвета и разрешение 96\*68. Минимальный объем видеопамяти равен...

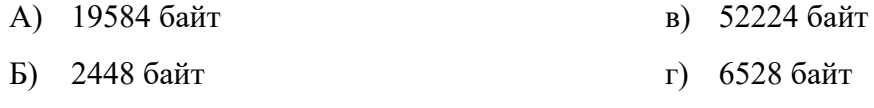

3. Среди перечисленных чисел максимальным является...

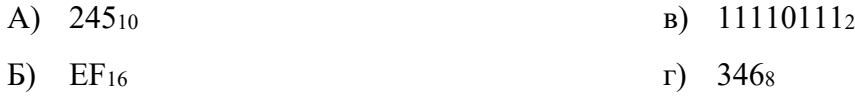

4. Для кодирования 20 различных состояний достаточно \_\_\_\_\_\_\_\_\_ двоичных разрядов.

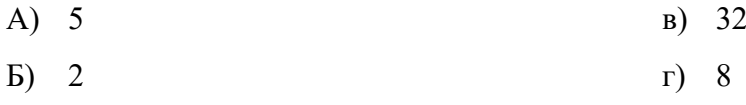

# 5. Данные - это ...:

- а) данные это зарегистрированные сигналы;
- б) нет верного ответа;
- в) вероятность выбора;
- г) мера устранения неопределенности в отношении исхода некоторого события.

6. В непрозрачном мешочке хранятся 4 белых, 4 красных, 8 синих и 8 зеленых шариков. Какое количество информации будет содержать зрительное сообщение о цвете вынутого шарика?

- а) Примерно 1,28;
- б) Примерно 1,51;
- в) Примерно 1,1;
- г) Примерно 2.

#### **Тест для самопроверки по разделу 2**  (тест проводится в LMS Moodle)

#### **Примерные вопросы теста к разделу 2**

(В тесте 10 вопросов. Тест считается сданным, если было дано 60% правильных ответов. На прохождение теста дается 30 минут)

Примерные вопросы теста:

1. Основной электронной схемой АЛУ является…

- 1) конъюнктор 2) сумматор
- 3) дизъюнктор 4) инвертор

2. Важными параметрами материнской платы являются…

- а) тактовая частота FSB;
- б) тип процессорного разъема;
- в) форм-фактор;
- г) количество разъемов ISA.

3. Чипсеты материнской платы состоят из базовых микросхем с условным именем (именами)…

- а) северный мост;
- б) южный мост;
- в) центральный мост;
- г) нет верного ответа.

4. Существуют следующие типы фотоэлементов в сканерах ...

- а) CCD;
- б) CIS;
- в) IPS;
- г) PLS.

5. Основными параметрами микропроцессоров являются:

- а) разрядность;
- б) рабочая тактовая частота;
- в) виды и размер кэш-памяти;
- г) нет правильных ответов.

6.Расположите элементные базы ЭВМ в правильной последовательности.

- а) электронно-вакуумные лампы;
- б) полупроводниковые приборы (транзисторы);
- в) интегральные микросхемы;
- г) большие и сверхбольшие интегральные схемы.

#### Тест для самопроверки по разделу 3

Критерии оценивания: Тест считается сданным, если было дано 60% правильных ответов. На прохождение теста дается 30 минут.

#### Примерные вопросы теста:

1. После щелчка левой кнопки мыши в представленном на картинке документе MS Word

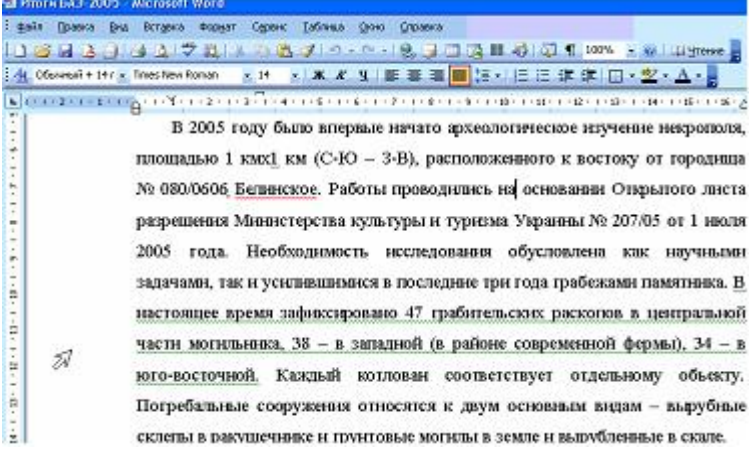

произойдет...:

- а) выделение строки, отмеченной указателем мыши;
- б) появление контекстного меню документа;
- в) удаление строки, отмеченной указателем мыши;
- г) выделение абзаца, отмеченного указателем мыши.

2. При задании типа выравнивания «по правому краю» в представленном на картинке документе MS Word изменения затронут...

# При дискретной форме представления ниформации отдельным элем<br>числовые значения. В таких: случаях: <mark>подукть</mark>о цифровой - информ<br>использующие цифровую форму: представления ниформации, чазыв Элементы, но-которых состоит дискретное сообщение, называют - б<br>этих: букв-образует - **алфавит - сообщения**, где буквы --любые воз:<br>алфавите называется объемом - алфа вита. - Обьем алфавита опред<br>доставляемой одинм символ

- а) весь абзац;
- б) только текущую строку;
- в) страницу текста;
- г) выделенное слово.

3. В режиме просмотра документа MS Word представление документа полностью совпадает с его представлением для печати...

- а) структура;
- б) разметка страницы;
- в) Web-документ;
- г) обычный.

4. Для того, чтобы формула =A1\*B1, находящаяся в ячейке C1 листа Excel, ссылалась на значение A1 при копировании этой формулы в ячейку H12, необходимо...

- а) исправить формулу в C1 на =\$A\$1\*B1;
- б) исправить формулу в C1 на =  $A1*SB1$ ;
- в) исправить формулу в C1 на  $=$ А\$1\*В1;
- г) нет верного ответа.

5. В MS Excel результатом работы формулы в ячейке C1 будет значение...

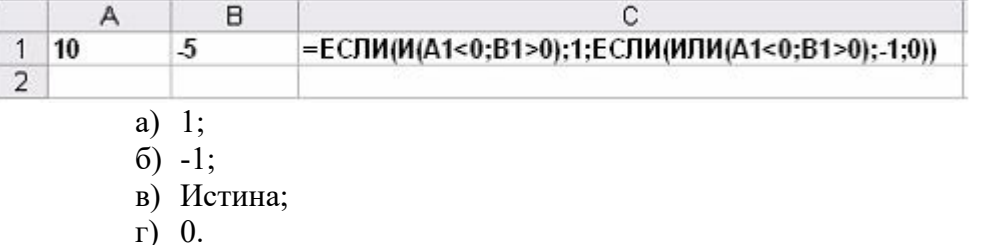

6. Вычислите значение в ячейке В1 по указанной формуле:

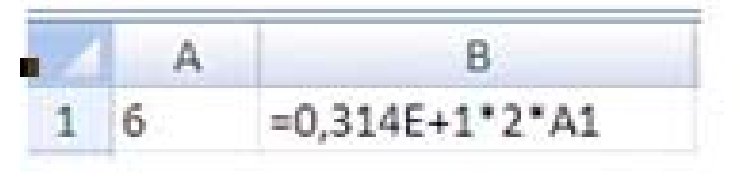

a)  $3,768$ ;  $6)$  12,314;

в) &ИМЯ? (сообщение об ошибке, т.к. в формуле используется лишний текстовый символ «Е»);

 $r)$  37,68.

# Тест для самопроверки по разделу 4 (тест проводится в LMS Moodle)

Критерии оценивания: Тест считается сданным, если было дано 60% правильных ответов. На прохождение теста дается 30 минут)

# Примерные вопросы теста:

- 1. В зависимости от средств построения различают следующие классы моделей
	- а) словесные или описательные;
	- б) натурные;
	- в) абстрактные или знаковые;
	- г) вещественные.
- 2. Концептуальная модель это ...
	- а) абстрактная модель, определяющая структуру системы (элементы и связи);
	- б) модель, которая представляет собой совокупность формул, уравнений, нера-

венств и т.л:

- в) модель реализуется средствами вычислительной техники;
- г) нет верного определения.
- 3. В процессе постановки задачи моделирования присутствуют следующие шаги:
	- а) описание залачи:
	- б) определения целей моделирования;
	- в) формализация задачи;
	- г) не указано ни одного верного шага.
- 4. На точность моделирования влияют следующие особенности:
	- а) упрощение моделей;
	- б) использование элементов с низкой точностью, с линейной аппроксимацией;
	- в) некорректность начальных условий;
	- г) погрешность метода расчета.
- 5. Валидация модели это ...
- а) проверка соответствия данных, получаемых в процессе машинной имитации, реальному ходу явлений, для описания которых создана модель;
	- б) проверка ее истинности, адекватности;
- в) реализация модели средствами вычислительной техники;
- г) нет верного определения.
- 6. Поставьте этапы компьютерного моделирования в правильном порядке:
	- 1). объект изучения;
	- 2). формальная модель;
	- 3). программирование модели;
	- 4). компьютерный эксперимент;
	- 5). отладка или тестирование.

#### Тест для самопроверки по разделу 5

Критерии оценивания: Тест считается сданным, если было дано 60% правильных ответов. На прохождение теста дается 30 минут

#### Примерные вопросы теста:

- 1. Укажите элементы которые являются свойствами алгоритма:
	- а) конечность;
	- б) дискретность;
	- в) детерминированность;
	- г) симметричность.
- 2. Укажите какое число будет напечатано после выполнения следующего кода на python:
- $s = 0$  $n = 0$ while  $s < 125$ :  $s = s + 8$  $n = n + 2$

print(n)

- a)  $32:$
- $6)$  28:
- $B) 30;$
- г) нет верного ответа.

3 Дана рекурсивная функция, которая написана на python

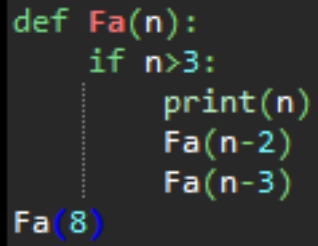

Какие числа и в каком порядке будут выведены на экран

- a)  $8,6,4,5;$
- $6)$  8.6.5.4:
- $B)$  8.6.4.5.1;
- г) нет верного ответа.

4 Определите значение переменной с после выполнения кода на языке python

```
c=0A=[7, 2, 3, 11, 4, 8, 5, 0, 9, 6]for i in range(1,10):
if A[i]\langle A[0]:c = c + 1t = A[i]A[i]=A[0]A[0]=tprint(c
```
- a)  $2:$
- $6)$  3;
- $B) 4;$
- $r)$  1.

5. Интерпретатор - это:

а) программа, которая получает исходную программу на языке высокого уровня и по мере распознавания его операторов выполняет описываемые ими действия;

б) программа, которая получает на вход исходную программу и формирует на выходе объектную программу. В частном случае объектным кодом может служить машинный язык:

в) программа, которая сжимает исходную программу;

г) нет правильного определения.

6. Укажите этапы, которые входят в классический жизненный цикл разработки:

- а) постановка задачи;
- б) математическое описание задачи;
- в) выбор и обоснование метода решения;
- г) не один из указанных шагов не входит в классический жизненный цикл разработки.

# Тест для самопроверки по разделу 6

Критерии оценивания: Тест считается сданным, если было дано 60% правильных ответов. На прохождение теста дается 30 минут.

Примерные вопросы теста:

1. Витая пара  $-$  ...

д) содержит две или более пар скрученных медных проводников, заключенных в одну оболочку;

е) имеет два проводника с общей центральной осью. В центре такого кабеля проходит сплошной медный проводник или многожильный провод;

ж) производится из светопроводящего стекла или пластиковых волокон;

- з) нет правильного определения.
- 2. Сколько уровней в модели OSI?
	- a)  $3$ ;
	- $6) 5:$
	- $B)$  7;
	- г) нет верного значения.

# 3. Какие топологии сети не являются стандартными?

- а) звезда;
- б) шина;
- в) овал:
- г) все перечисленные топологии являются стандартными.
- 4. Как называется 4 уровень модели OSI?
	- а) физический;
	- б) сетевой;
	- в) транспортный;
	- г) другое.

5. Изначально всё адресное пространство IP-адресов было разделено классов.

- a)  $5:$
- $6)4:$
- $B) 6:$
- $r)$  3.

6. Длина адреса Интернет равна:

- а) 4 байта;
- б) 3 байта;
- в) 2 байта;
- г) 1 байт.

# **Тест для самопроверки по результатам освоения дисциплины перед экзаменом**

#### **(тест проводится в LMS Moodle).**

В тесте 40 вопросов, за правильный ответ на каждый вопрос дается 1 балл. На прохождение теста дается время 1 час.

*Критерии оценивания:* 

Количество набранных баллов от 36 до 40 соответствует оценке «отлично».

Количество набранных баллов от 30 до 36 соответствует оценке «xорошо».

Количество набранных баллов от 20 до 30 соответствует оценке «удовлетворитель-

но».

Количество баллов меньше 20 соответствует оценке «неудовлетворительно». Примерные вопросы теста комбинируются из вопросов соответствующих разделов, представленных выше.

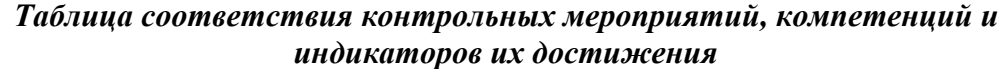

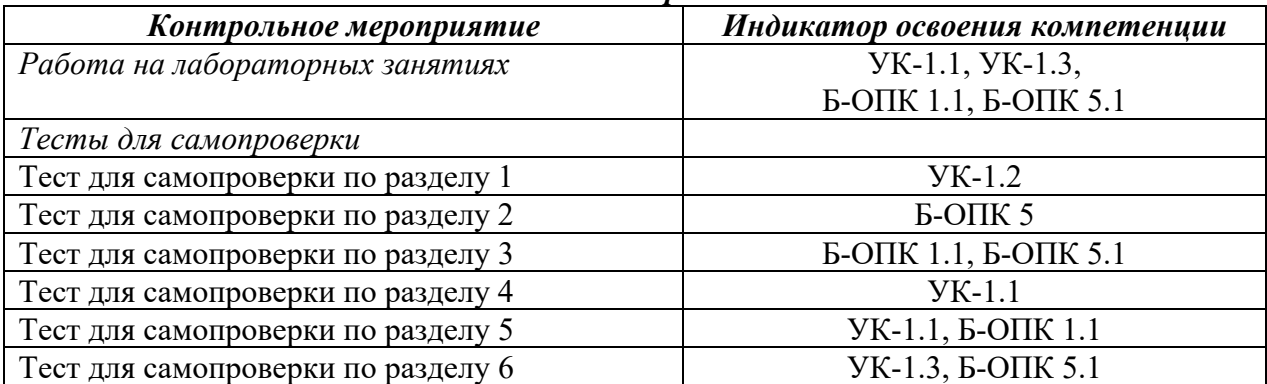

# **Примеры заданий для проведения лабораторных работ. Пример лабораторных заданий к разделу 3.**

Создать папку на диске, скопировать в папку файлы, переименовать файлы, архивировать файлы.

# 1. Работа с текстовым редактором.

Набрать текст. Отредактировать его. Форматировать: заголовок по центру, полужирным. Основной текст: красные строки на абзацах, по ширине. Создать стили. Поля страницы: слева 3 см, справа 1,5 см, вверху 2,5 см, внизу 2 см. Вставить таблицу 3х5, вставить картинку (любую), вставить формулу. Показать работу с мастером слияния.

# 2. Работа с электронной таблицей.

Создать таблицу. Построить диаграмму по этой базе, построить линию тренда. Создать таблицу по успеваемости и высчитать процент качественной успеваемости*.* Построить график сложной функции. Работа с абсолютной и относительной адресацией и данными из разных книг. Решить задачу из кинетической химии. Решить уравнение. Решить

систему уравнений. Функции, родственные функции СРЗНАЧ, МЕДИАНА, ДИСП и СТАНДОТКЛОН. Функции, родственные функции СЧЕТ, МИН и МАКС.

# 3. Поиск данных в Интернете.

Найти информацию в интернете по теме «Осадки». Сохранить информацию в свою папку любым доступным способом и прислать результат на электронную почту.

# 4. Работа с презентациями.

Используя полученные с интернета данные создать презентацию на 7 слайдов (минимум). Титульный, текст, текст и картинки (2 слайда). На последнем слайде сделать гиперссылку на первый слайд. Оформить презентацию с применением шаблонов оформления, анимации. Демонстрацию презентации сделать без щелчков мышью. Использовать работу со звуком. Работа с автофигурами.

5. Работа с базами данных.

База «Магазин»

1). Создайте 4 таблицы:

В каждой таблице я перечислю только те поля, которые нужны мне. Вы можете добавить поля, но если Вы их не будете использовать их или добавления этих полей экономически не выгодно. Значения полей должны быть осмысленны.

- 2). В какой-либо таблице должен присутствовать мастер подстановок.
- 3). В базе должны присутствовать связи.

Первая таблица: Продавцы (обязательные поля: Фамилия, Имя, Отчество, фото, телефон). Вторая таблица: Покупатели (обязательные поля: Фамилия, Имя, Отчество, телефон, возраст).

Третья таблица: Товары (обязательные поля: наименование товара с производителем товара, гарантия, цена, количество товара на складе). Естественно считать, что класс товара может повторяться, например утюг Philips, утюг Samsung. Цена товара должна быть больше нуля.

Четвертая таблица: Покупка (обязательные поля: Продавец, Покупатель, количество купленного товара, товар, есть добавочная гарантия, логический тип, дата продажи)

• В таблинах не менее 5 записей:

- Один Продавец может вести нескольких Покупателей;
- Один Покупатель может обращаться к нескольким продавцам;
- Один Покупатель может купить несколько товаров;
- Один Продавец может продать несколько товаров.

Запросы:

a) Выберете Покупателей - всех людей, которые купили кофемашину. При выдаче выдавайте фамилии по алфавиту. Выдайте Фамилии покупателей, Продавцов и товар;

b) Выберете из таблицы Покупателей всех людей, в фамилиях которых последняя буква «и» или имя начинается на букву «а»;

c) Выберете из таблицы Продавцы всех людей, фамилия которых начинаются от А до П со всеми данными из таблицы;

d) Выберите фамилии Покупателей, возраст которых больше 18 и меньше 90 лет и товар, который они купили;

e) Сделайте параметрический запрос, который по Фамилии Покупателя выдает все товары, которые он купил вместе с гарантией на эти товары. Гарантия на товар берется из таблицы Товары + один год, если в таблице Покупка включена добавочная гарантия. Отобразите также поле добавочная гарантия;

f) Сделайте параметрический запрос который по началу Фамилии Покупателя выдает все товары, которые он купил;

g) Сделайте параметрический запрос, который в таблице Товары находит все записи в которых в поле наименование товара есть введенное слово;

h) Сделайте параметрический запрос, который в таблице Товары находят все записи в которых в поле наименовании товара есть введенное слово, а значение поля цена лежит в заданном диапазоне [min; max]. Отсортируй записи по цене (по возрастанию);

i) Сделайте для таблицы Покупатели запрос добавления;

j) Создайте запрос обновление. В таблице Товары будем изменять цену товара с помощью параметра. Добавлять или вычитать на число, которое получим из параметрического запроса. Данное действие выполняется не для всех записей, а только для тех у которых в поле наименовании товара есть введенное с помощью параметра слово;

k) Создайте запрос на создание таблицы. Вынесите в отдельную таблицу из таблицы Товары все записи одного производителя. Имя производителя задается с помощью параметра;

l) Создайте запрос на удаление. Удалите из таблицы Покупка все записи в которых дата продажи 29.10.18;

4). Формы.

Для каждой таблицы сделайте форму. У каждой формы собственный фон. Цвет надписей на каждой различный.

5). Отчет.

Создайте отчет, в котором будет вся информация о продавцах и покупателях, которые купили утюги.

# **Пример лабораторных заданий к разделу 5.**

1. Программирование (например, python).

Дан файл. Зашифровать его алгоритмом RSA. Расшифровать полученный результат.

Дан файл. Построить гистограмму появления символа.

Дан файл изображений в формате RGB. Конвертировать его в полутоновое изображение и подсчитать гистограмму

Приближенно решить дифференциальное уравнение используя python.

Выполнить обработку данных с использованием аппроксимации на языке программирования python.

# **Пример лабораторных заданий к разделу 6.**

Работа с HTML

Используя полученные с интернета данные создать страницу HTML: цвет фона, шрифты, цвет текста, картинка, ссылка. Работа с фреймами.

Фонды оценочных средств по дисциплине предусматривают проверку индикаторов достижения компетенций.

# **2. Список вопросов и (или) заданий для проведения промежуточной аттестации. Список вопросов к зачету.**

Содержание зачета направлено на оценку элемента компетенции "знать", элементы "уметь" и "владеть" оцениваются по результатам выполнения и защиты практических работ.

- 1. Основные понятия и методы теории информатики и кодирования. Сигналы, данные, информация. Понятие информации. Единицы измерения информации.
- 2. Позиционные системы счисления.
- 3. Логические основы ЭВМ.
- 4. Общая схема устройства и принципы архитектуры ПК. История развития ЭВМ.
- 5. Понятия BIOS, CMOS Setup, Оперативная память.
- 6. Операционные системы. Виды программного обеспечения и его классификация.
- 7. Основные части системного блока.
- 8. Видеоадаптеры. Мониторы (ЭЛТ, на жидких кристаллах).
- 9. Жесткий диск HDD.
- 10. Логическое форматирование HDD. Файловая структура операционных систем. Операции с файлами.
- 11. Программы оболочки. Сжатие информации.
- 12. Интерфейс.
- 13. Шины.
- 14. Microsoft Word.
- 15. Электронные таблины Microsoft Excel.
- 16. Использование формул в Microsoft Excel.
- 17. Компьютерные сети. Основы компьютерной коммуникации. Принципы организации и основные топологии вычислительных сетей. Интернет. История.
- 18. OSI. Протоколы. Soft.
- 19. Тэги HTML.
- 20. Программирование. Понятие алгоритма.
- 21. Программы линейной структуры. Операторы ветвления. Операторы цикла.
- 22. Понятие о структурном программировании. Модульный принцип программирования. Подпрограммы. Принципы проектирования программ сверху - вниз и снизу вверх.
- 23. Объектно-ориентированное программирование. Интегрированные среды программирования. Сетевые технологии обработки данных.
- 24. Устройства ввода/вывода данных, данных Принтеры.
- 25. Средства электроны презентаций.
- 26. Основы баз данных. СУБД.
- 27. Моделирование. Модели решения функциональных и вычислительных задач. Классификация и формы представления моделей. Методы и технологии моделирования.

Критерии оценивания степени овладения знаниями, умениями, навыками и (или) опытом деятельности, определяющие уровни сформированности компетенций

# Пороговый уровень (общие характеристики):

- владение основным объемом знаний по программе дисциплины;
- знание основной терминологии теории организаций, стилистически грамотное, логически правильное изложение ответа на вопросы без существенных ошибок;
- владение инструментарием дисциплины, умение его использовать в решении стандартных (типовых) задач;
- способность самостоятельно применять типовые решения в рамках рабочей программы дисциплины;
- усвоение основной литературы, рекомендованной рабочей программой дисциплины;
- знание базовых теорий, концепций и направлений по изучаемой дисциплине;
- самостоятельная работа на практических занятиях, периодическое участие в групповых обсуждениях, достаточный уровень культуры исполнения заданий.

# Продвинутый уровень (общие характеристики):

- достаточно полные и систематизированные знания в объёме программы дисциплины;
- использование основной терминологии данной области знаний, стилистически грамотное, логически правильное изложение ответа на вопросы, умение делать выводы;
- владение инструментарием дисциплины, умение его использовать в решении учебных и профессиональных задач;
- способность самостоятельно решать сложные задачи (проблемы) в рамках рабочей программы дисциплины;
- усвоение основной и дополнительной литературы, рекомендованной рабочей программой дисциплины;
- умение ориентироваться в базовых теориях, концепциях и направлениях по изучаемой дисциплине и давать им сравнительную оценку;
- самостоятельная работа на практических занятиях, участие в групповых обсуждениях, высокий уровень культуры исполнения заданий.

#### **Высокий уровень** (общие характеристики):

- систематизированные, глубокие и полные знания по всем разделам дисциплины;
- точное использование терминологии данной области знаний, стилистически грамотное, логически правильное изложение ответа на вопросы, умение делать обоснованные выводы;
- безупречное владение инструментарием дисциплины, умение его использовать в постановке и решении научных и профессиональных задач;
- способность самостоятельно и творчески решать сложные задачи (проблемы) в рамках рабочей программы дисциплины;
- полное и глубокое усвоение основной и дополнительной литературы, рекомендованной рабочей программой дисциплины;
- умение ориентироваться в основных теориях, концепциях и направлениях по изучаемой дисциплине и давать им критическую оценку;
- активная самостоятельная работа на практических и лабораторных занятиях, творческое участие в групповых обсуждениях, высокий уровень культуры исполнения заданий.

#### **Описание процедуры выставления оценки**

В зависимости от уровня сформированности каждой компетенции по окончании освоения дисциплины студенту выставляется оценка.

Оценка «зачет» выставляется студенту, у которого формируемые дисциплиной элементы компетенций, сформированы не ниже, чем на пороговом уровне.

Оценка «незачтено» выставляется студенту, у которого формируемые дисциплиной элементы компетенций, сформированы ниже, чем на пороговом уровне.

# **Приложение №2 к рабочей программе дисциплины «Информатика и информационные технологии»**

#### **Методические указания для студентов по освоению дисциплины.**

«Информатика и информационные технологии» - современная инновационная дисциплина. Методика преподавания сочетает лекционное изложение с навыками практической работы на компьютере, в том числе самостоятельной. *Лекции* включают в себя изложение современного аппаратного и программного обеспечения компьютеров с точки зрения практической работы и профессиональной деятельности в области психологии. *Лабораторные занятия* включают в себя работу на компьютере в ряде популярных современных программ. Обучающиеся выполняют лабораторные задания не только под руководством преподавателя, но и самостоятельно. При этом особенное внимание уделяется возможным приложениям полученных профессиональных навыков в исследовательской работе в области психологии.

К самостоятельной работе обучающихся в рамках курса «Информатика и информационные технологии» относится, во-первых, подготовка к выполнению заданий на практических занятиях в течение семестра; во-вторых, отработка пропущенных в течение семестра занятий; в-третьих, подготовка к зачёту по итогам курса. Выполнение практических заданий носит обязательный характер.

Важно проверить у обучающихся не только теоретические знания, но и практические навыки применения информационных технологий. При этом к каждому обучающемуся необходим индивидуальный подход. Учитывается работа в течение семестра на практических занятиях.

Для самостоятельного подбора литературы в библиотеке ЯрГУ рекомендуется использовать:

**1. Личный кабинет** http://lib.uniyar.ac.ru/opac/bk\_login.php дает возможность получения on-line доступа к списку выданной в автоматизированном режиме литературы, просмотра и копирования электронных версий изданий сотрудников университета (учеб. и метод. пособия, тексты лекций и т.д.) Для работы в «Личном кабинете» необходимо зайти на сайт Научной библиотеки ЯрГУ с любой точки, имеющей доступ в Internet, в пункт меню «Электронный каталог»; пройти процедуру авторизации, выбрав вкладку «Авторизация», и заполнить представленные поля информации.

# **2. Электронная библиотека учебных материалов ЯрГУ**

http://www.lib.uniyar.ac.ru/opac/bk\_cat\_find.php содержит более 2500 полных текстов учебных и учебно-методических материалов по основным изучаемым дисциплинам, изданных в университете. Доступ в сети университета, либо по логину/паролю.

**3. Электронная картотека** «Книгообеспеченность»

http://www.lib.uniyar.ac.ru/opac/bk bookreq\_find.php раскрывает учебный фонд научной библиотеки ЯрГУ, предоставляет оперативную информацию о состоянии книгообеспеченности дисциплин основной и дополнительной литературой, а также цикла дисциплин и специальностей. Электронная картотека «Книгообеспеченность» доступна в сети университета и через Личный кабинет.